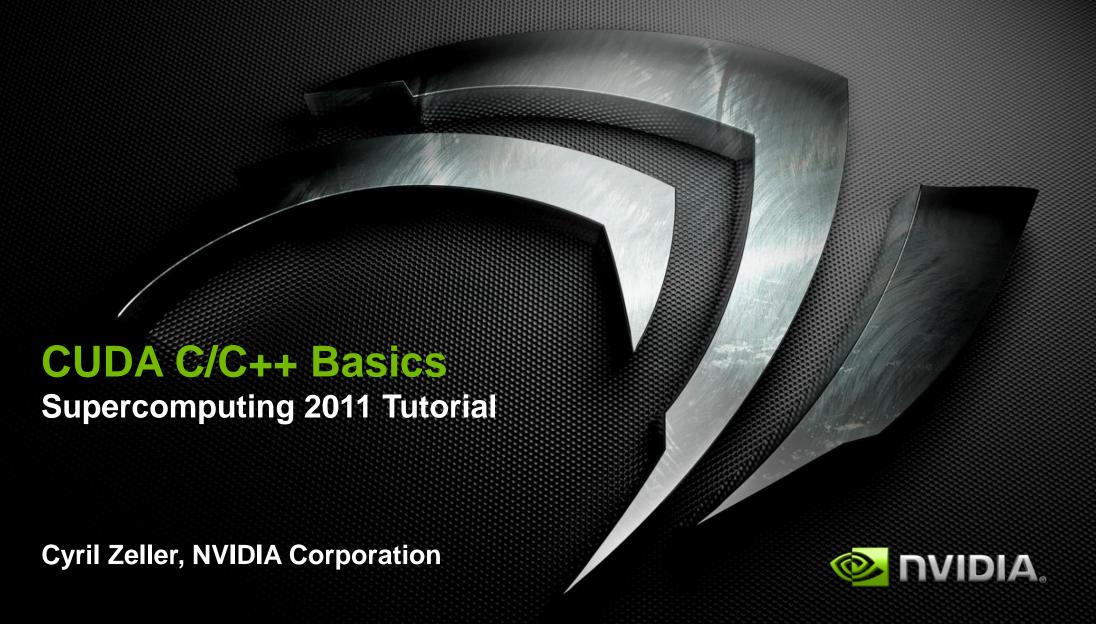

#### What is CUDA?

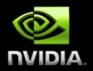

- CUDA Architecture
  - Expose GPU computing for general purpose
  - Retain performance
- CUDA C/C++
  - Based on industry-standard C/C++
  - Small set of extensions to enable heterogeneous programming
  - Straightforward APIs to manage devices, memory etc.
- This session introduces CUDA C/C++

#### Introduction to CUDA C/C++

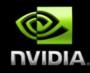

- What will you learn in this session?
  - Start from "Hello World!"
  - Write and execute C code on the GPU
  - Manage GPU memory
  - Manage communication and synchronization

## **Prerequisites**

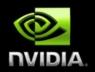

- You (probably) need experience with C or C++
- You don't need GPU experience
- You don't need parallel programming experience
- You don't need graphics experience

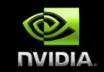

CONCEPTS

Heterogeneous Computing

Blocks

Threads

Indexing

Shared memory

\_\_syncthreads()

Asynchronous operation

Handling errors

Managing devices

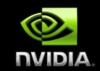

#### CONCEPTS

Heterogeneous Computing

Blocks

Threads

Indexing

Shared memory

syncthreads()

Asynchronous operation

Handling errors

Managing devices

# **HELLO WORLD!**

## **Heterogeneous Computing**

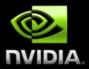

- Terminology:
  - Host The CPU and its memory (host memory)
  - Device The GPU and its memory (device memory)

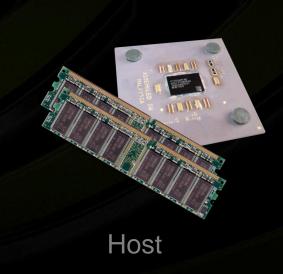

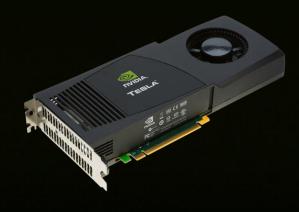

Device

## **Heterogeneous Computing**

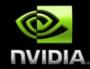

device code

host code

```
#define N 1024
#define RADIUS 3
#define BLOCK_SIZE 16
  _global__ void stencil_1d(int *in, int *out) {
          shared__ int temp[BLOCK_SIZE + 2 * RADIUS];
       int gindex = threadIdx.x + blockIdx.x * blockDim.x;
       int lindex = threadldx.x + RADIUS:
       // Read input elements into shared memory
       temp[lindex] = in[gindex];
               temp[lindex - RADILIS] - in[gindex - RADILIS]:
               temp[lindex + BLOCK_SIZE] = in[gindex + BLOCK_SIZE];
       // Synchronize (ensure all the data is available)
        syncthreads():
       for (int offset = -RADIUS ; offset <= RADIUS ; offset++)
               result += temp[lindex + offset];
       out[gindex] = result;
void fill_ints(int *x, int n) {
int main(void) {
                          // host copies of a, b, c
       int *d in. *d out:
                         // device copies of a. b. c
       int size = (N + 2*RADIUS) * sizeof(int);
       // Alloc space for host copies and setup values
       in = (int *)malloc(size); fill_ints(in, N + 2*RADIUS):
       out = (int *)malloc(size); fill_ints(out, N + 2*RADIUS);
       // Alloc space for device copies
       cudaMalloc((void **)&d in. size):
       cudaMalloc((void **)&d out size):
       cudaMemcpy(d_in, in, size, cudaMemcpyHostToDevice);
       cudaMemcpy(d_out, out, size, cudaMemcpyHostToDevice);
       stencil_1d<<<N/BLOCK_SIZE,BLOCK_SIZE>>>(d_in + RADIUS, d_out + RADIUS);
       cudaMemcpy(out, d_out, size, cudaMemcpyDeviceToHost);
       free(in); free(out);
       cudaFree(d_in); cudaFree(d_out);
```

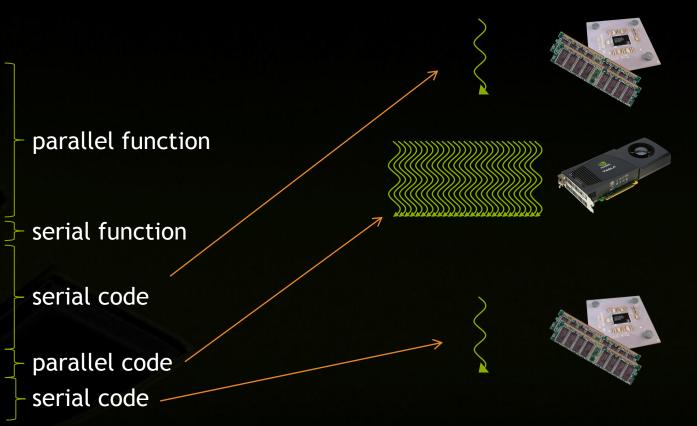

## **Simple Processing Flow**

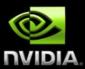

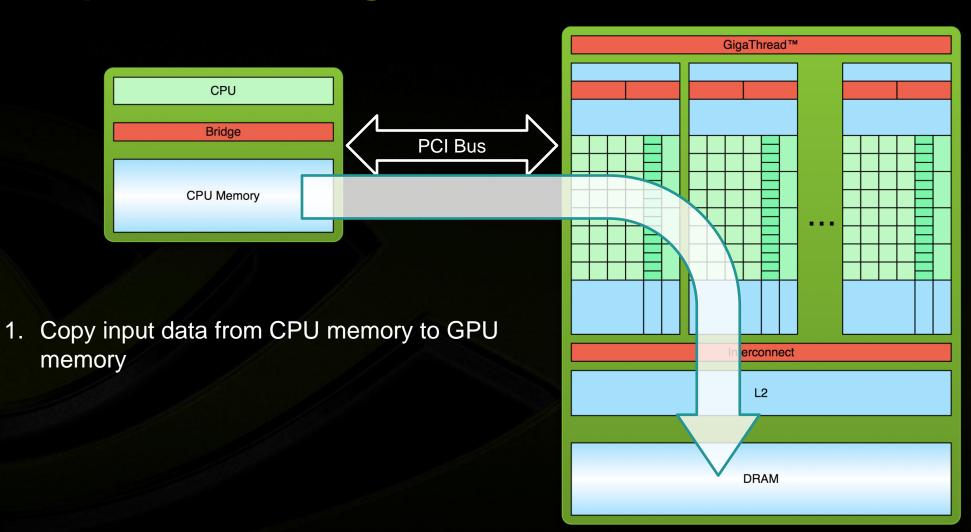

## **Simple Processing Flow**

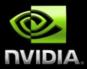

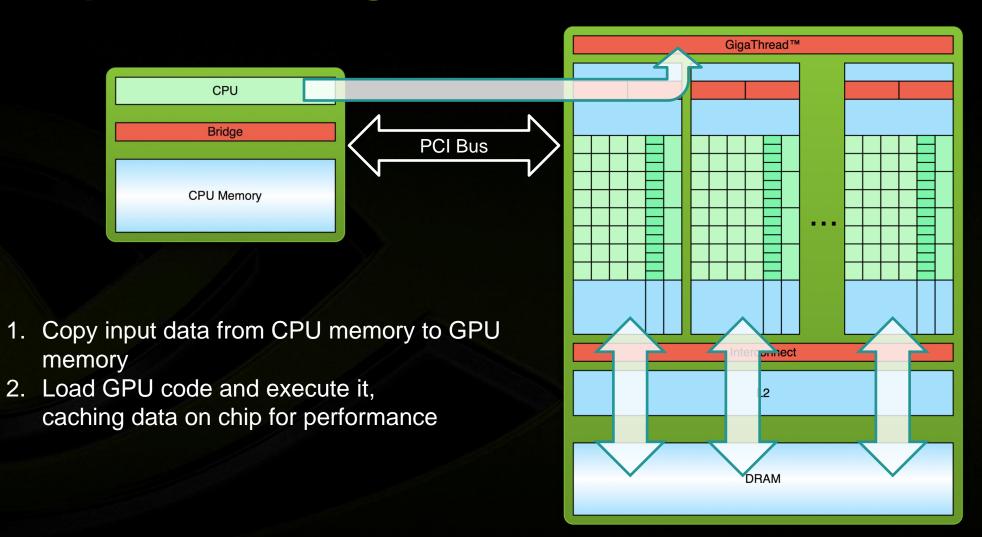

## **Simple Processing Flow**

3. Copy results from GPU memory to CPU

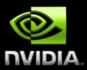

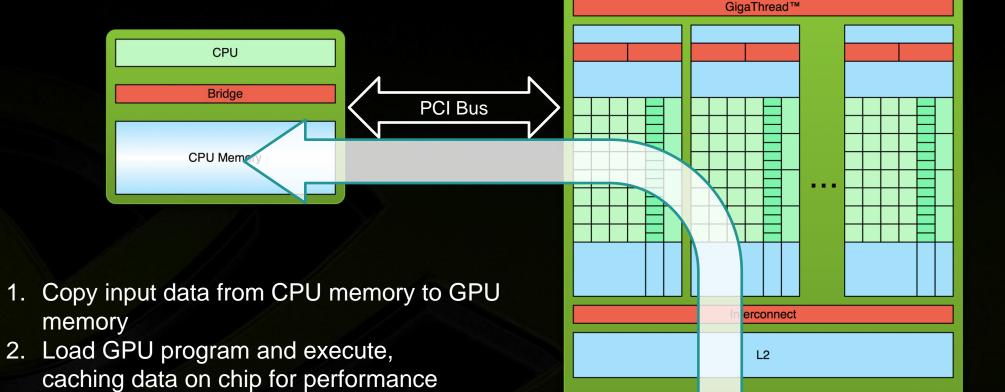

DRAM

memory

#### Hello World!

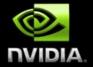

```
int main(void) {
     printf("Hello World!\n");
     return 0;
}
```

Standard C that runs on the host

 NVIDIA compiler (nvcc) can be used to compile programs with no device code

#### Output:

```
$ nvcc
hello_world.cu
$ a.out
Hello World!
$
```

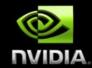

```
__global__ void mykernel(void) {
}
int main(void) {
    mykernel<<<1,1>>>();
    printf("Hello World!\n");
    return 0;
}
```

Two new syntactic elements...

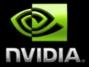

```
__global___ void mykernel(void) {
}
```

- CUDA C/C++ keyword global indicates a function that:
  - Runs on the device
  - Is called from host code
- nvcc separates source code into host and device components
  - Device functions (e.g. mykernel()) processed by NVIDIA compiler
  - Host functions (e.g. main()) processed by standard host compiler
    - gcc, cl.exe

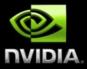

```
mykernel <<<1,1>>>();
```

- Triple angle brackets mark a call from host code to device code
  - Also called a "kernel launch"
  - We'll return to the parameters (1,1) in a moment
- That's all that is required to execute a function on the GPU!

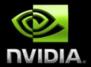

```
__global__ void mykernel(void) {
}
int main(void) {
    mykernel<<<1,1>>>();
    printf("Hello World!\n");
    return 0;
}
```

mykernel() does nothing, somewhat anticlimactic!

#### Output:

```
$ nvcc hello.cu
$ a.out
Hello World!
$
```

## Parallel Programming in CUDA C/C++

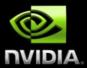

• But wait... GPU computing is about massive parallelism!

- We need a more interesting example...
- We'll start by adding two integers and build up to vector addition

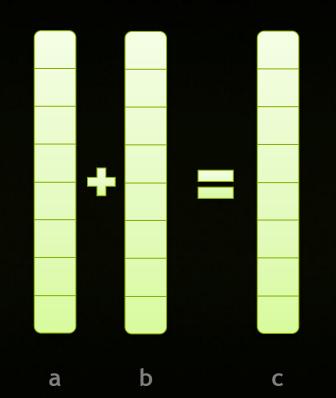

#### **Addition on the Device**

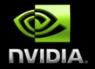

A simple kernel to add two integers

```
__global__ void add(int *a, int *b, int *c) {
    *c = *a + *b;
}
```

- As before \_\_global\_\_ is a CUDA C/C++ keyword meaning
  - add() will execute on the device
  - add() will be called from the host

#### Addition on the Device

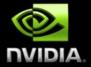

Note that we use pointers for the variables

- add () runs on the device, so a, b and c must point to device memory
- We need to allocate memory on the GPU

## **Memory Management**

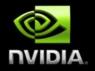

- Host and device memory are separate entities
  - Device pointers point to GPU memory
     May be passed to/from host code
     May not be dereferenced in host code
  - Host pointers point to CPU memory
     May be passed to/from device code
     May not be dereferenced in device code

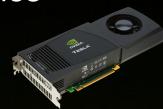

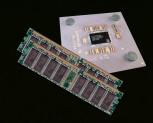

- Simple CUDA API for handling device memory
  - cudaMalloc(), cudaFree(), cudaMemcpy()
  - Similar to the C equivalents malloc(), free(), memcpy()

## Addition on the Device: add()

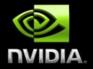

Returning to our add() kernel

```
__global__ void add(int *a, int *b, int *c) {
    *c = *a + *b;
}
```

Let's take a look at main()...

### Addition on the Device: main()

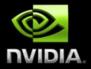

```
int main(void) {
       int a, b, c;
                                     // host copies of a, b, c
       int *d a, *d b, *d c; // device copies of a, b, c
       int size = sizeof(int);
       // Allocate space for device copies of a, b, c
       cudaMalloc((void **)&d a, size);
       cudaMalloc((void **)&d b, size);
       cudaMalloc((void **)&d c, size);
       // Setup input values
       a = 2;
       b = 7;
```

### Addition on the Device: main()

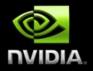

```
// Copy inputs to device
cudaMemcpy(d a, &a, size, cudaMemcpyHostToDevice);
cudaMemcpy(d b, &b, size, cudaMemcpyHostToDevice);
// Launch add() kernel on GPU
add<<<1,1>>>(d a, d b, d c);
// Copy result back to host
cudaMemcpy(&c, d c, size, cudaMemcpyDeviceToHost);
// Cleanup
cudaFree(d a); cudaFree(d b); cudaFree(d c);
return 0;
```

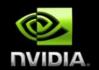

#### CONCEPTS

Heterogeneous Computing

**Blocks** 

Threads

Indexing

Shared memory

\_\_syncthreads()

Asynchronous operation

Handling errors

Managing devices

# RUNNING IN PARALLEL

## **Moving to Parallel**

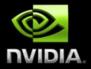

- GPU computing is about massive parallelism
  - So how do we run code in parallel on the device?

```
add<<< 1, 1 >>>();

add<<< N, 1 >>>();
```

Instead of executing add () once, execute N times in parallel

### **Vector Addition on the Device**

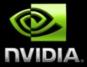

- With add() running in parallel we can do vector addition
- Terminology: each parallel invocation of add() is referred to as a block
  - The set of blocks is referred to as a grid
  - Each invocation can refer to its block index using blockIdx.x

```
__global__ void add(int *a, int *b, int *c) {
    c[blockIdx.x] = a[blockIdx.x] + b[blockIdx.x];
}
```

 By using blockIdx.x to index into the array, each block handles a different element of the array

### **Vector Addition on the Device**

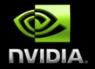

```
__global__ void add(int *a, int *b, int *c) {
    c[blockIdx.x] = a[blockIdx.x] + b[blockIdx.x];
}
```

On the device, each block can execute in parallel:

#### Block 0

$$c[0] = a[0] + b[0];$$

#### Block 1

$$c[1] = a[1] + b[1];$$

#### Block 2

$$c[2] = a[2] + b[2];$$

#### Block 3

$$c[3] = a[3] + b[3];$$

### Vector Addition on the Device: add()

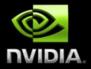

Returning to our parallelized add() kernel

```
__global__ void add(int *a, int *b, int *c) {
    c[blockIdx.x] = a[blockIdx.x] + b[blockIdx.x];
}
```

Let's take a look at main()...

### Vector Addition on the Device: main()

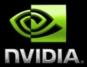

```
#define N 512
int main(void) {
       int *a, *b, *c;
                      // host copies of a, b, c
       int *d a, *d b, *d c; // device copies of a, b, c
       int size = N * sizeof(int);
       // Alloc space for device copies of a, b, c
       cudaMalloc((void **)&d a, size);
       cudaMalloc((void **)&d b, size);
       cudaMalloc((void **)&d c, size);
       // Alloc space for host copies of a, b, c and setup input values
       a = (int *)malloc(size); random ints(a, N);
       b = (int *)malloc(size); random ints(b, N);
       c = (int *) malloc(size);
```

## Vector Addition on the Device: main()

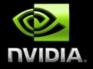

```
// Copy inputs to device
cudaMemcpy(d a, a, size, cudaMemcpyHostToDevice);
cudaMemcpy(d b, b, size, cudaMemcpyHostToDevice);
// Launch add() kernel on GPU with N blocks
add <<< N, 1>>> (d a, d b, d c);
// Copy result back to host
cudaMemcpy(c, d c, size, cudaMemcpyDeviceToHost);
// Cleanup
free(a); free(b); free(c);
cudaFree(d a); cudaFree(d b); cudaFree(d c);
return 0;
```

## Review (1 of 2)

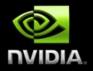

- Difference between host and device
  - Host CPU
  - Device GPU
- Using \_\_global\_\_ to declare a function as device code
  - Executes on the device
  - Called from the host

Passing parameters from host code to a device function

## Review (2 of 2)

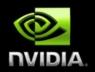

- Basic device memory management
  - cudaMalloc()
  - cudaMemcpy()
  - cudaFree()
- Launching parallel kernels
  - Launch N copies of add() with add<<<N, 1>>> (...);
  - Use blockIdx.x to access block index

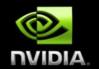

#### CONCEPTS

Heterogeneous Computing

Blocks

**Threads** 

Indexing

Shared memory

\_\_syncthreads()

Asynchronous operation

Handling errors

Managing devices

# INTRODUCING THREADS

#### **CUDA Threads**

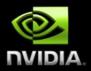

- Terminology: a block can be split into parallel threads
- Let's change add() to use parallel threads instead of parallel blocks

```
__global__ void add(int *a, int *b, int *c) {
      c[threadIdx.x] = a[threadIdx.x] + b[threadIdx.x];
}
```

■ We use threadIdx.x instead of blockIdx.x

Need to make one change in main()...

### Vector Addition Using Threads: main()

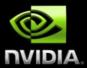

```
#define N 512
int main(void) {
       int *a, *b, *c;
                      // host copies of a, b, c
       int *d a, *d b, *d c; // device copies of a, b, c
       int size = N * sizeof(int);
       // Alloc space for device copies of a, b, c
       cudaMalloc((void **)&d a, size);
       cudaMalloc((void **)&d b, size);
       cudaMalloc((void **)&d c, size);
       // Alloc space for host copies of a, b, c and setup input values
       a = (int *)malloc(size); random ints(a, N);
       b = (int *)malloc(size); random ints(b, N);
       c = (int *) malloc(size);
```

### Vector Addition Using Threads: main()

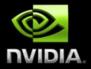

```
// Copy inputs to device
cudaMemcpy(d a, a, size, cudaMemcpyHostToDevice);
cudaMemcpy(d b, b, size, cudaMemcpyHostToDevice);
// Launch add() kernel on GPU with N threads
add <<<1, N>>> (d a, d b, d c);
// Copy result back to host
cudaMemcpy(c, d c, size, cudaMemcpyDeviceToHost);
// Cleanup
free(a); free(b); free(c);
cudaFree(d a); cudaFree(d b); cudaFree(d c);
return 0;
```

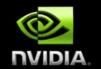

#### CONCEPTS

Heterogeneous Computing

Blocks

Threads

Indexing

Shared memory

syncthreads()

Asynchronous operation

Handling errors

Managing devices

# COMBINING THREADS AND BLOCKS

## Combining Blocks <u>and</u> Threads

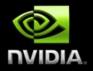

- We've seen parallel vector addition using:
  - Several blocks with one thread each
  - One block with several threads
- Let's adapt vector addition to use both blocks and threads
- Why? We'll come to that...
- First let's discuss data indexing...

## Indexing Arrays with Blocks and Threads

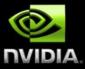

- No longer as simple as using blockIdx.x and threadIdx.x
  - Consider indexing an array with one element per thread (8 threads/block)

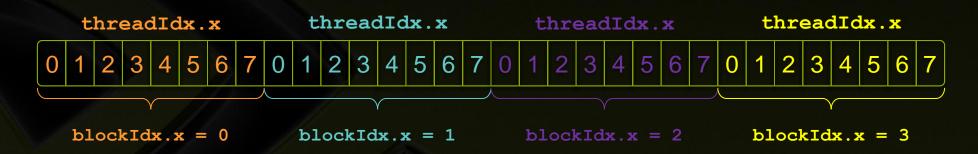

With M threads per block, a unique index for each thread is given by:

```
int index = threadIdx.x + blockIdx.x * M;
```

## **Indexing Arrays: Example**

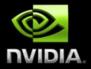

Which thread will operate on the red element?

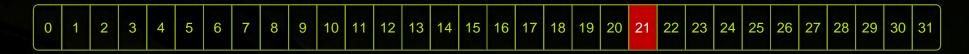

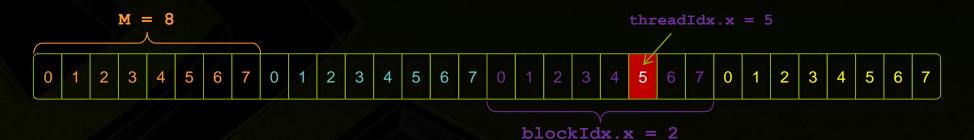

```
int index = threadIdx.x + blockIdx.x * M;
= 5 + 2 * 8;
= 21;
```

#### **Vector Addition with Blocks and Threads**

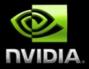

Use the built-in variable blockDim.x for threads per block

```
int index = threadIdx.x + blockIdx.x * blockDim.x;
```

Combined version of add() to use parallel threads and parallel blocks

```
__global__ void add(int *a, int *b, int *c) {
    int index = threadIdx.x + blockIdx.x * blockDim.x;
    c[index] = a[index] + b[index];
}
```

What changes need to be made in main()?

## Addition with Blocks and Threads: main()

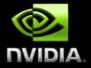

```
#define N (2048*2048)
#define THREADS PER BLOCK 512
int main(void) {
                                         // host copies of a, b, c
        int *a, *b, *c;
        int *d a, *d b, *d c;
                                         // device copies of a, b, c
        int size = N * sizeof(int);
        // Alloc space for device copies of a, b, c
        cudaMalloc((void **)&d a, size);
        cudaMalloc((void **)&d b, size);
        cudaMalloc((void **)&d c, size);
        // Alloc space for host copies of a, b, c and setup input values
        a = (int *)malloc(size); random ints(a, N);
        b = (int *)malloc(size); random ints(b, N);
        c = (int *)malloc(size);
```

## Addition with Blocks and Threads: main()

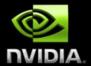

```
// Copy inputs to device
cudaMemcpy(d a, a, size, cudaMemcpyHostToDevice);
cudaMemcpy(d b, b, size, cudaMemcpyHostToDevice);
// Launch add() kernel on GPU
add<<<N/THREADS PER BLOCK, THREADS PER BLOCK>>>(d a, d b, d c);
// Copy result back to host
cudaMemcpy(c, d c, size, cudaMemcpyDeviceToHost);
// Cleanup
free(a); free(b); free(c);
cudaFree(d a); cudaFree(d b); cudaFree(d c);
return 0;
```

## Handling Arbitrary Vector Sizes

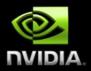

- Typical problems are not friendly multiples of blockDim.x
- Avoid accessing beyond the end of the arrays:

```
__global__ void add(int *a, int *b, int *c, int n) {
    int index = threadIdx.x + blockIdx.x * blockDim.x;
    if (index < n)
        c[index] = a[index] + b[index];
}</pre>
```

Update the kernel launch:

```
add <<< (N + M-1) / M, M>>> (d a, d b, d c, N);
```

## Why Bother with Threads?

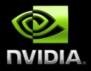

- Threads seem unnecessary
  - They add a level of complexity
  - What do we gain?
- Unlike parallel blocks, threads have mechanisms to efficiently:
  - Communicate
  - Synchronize
- To look closer, we need a new example...

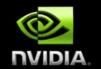

#### CONCEPTS

Heterogeneous Computing
Blocks

. . .

Shared memory

\_\_syncthreads()

Asynchronous operation

Handling errors

Managing devices

# COOPERATING THREADS

#### 1D Stencil

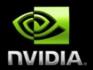

- Consider applying a 1D stencil to a 1D array of elements
  - Each output element is the sum of input elements within a radius
- If radius is 3, then each output element is the sum of 7 input elements:

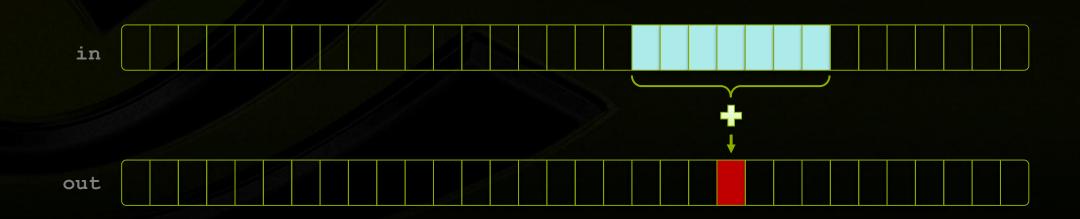

## Implementing Within a Block

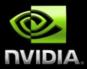

- Each thread processes one output element
  - blockDim.x elements per block

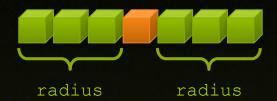

- Input elements are read several times
  - With radius 3, each input element is read seven times

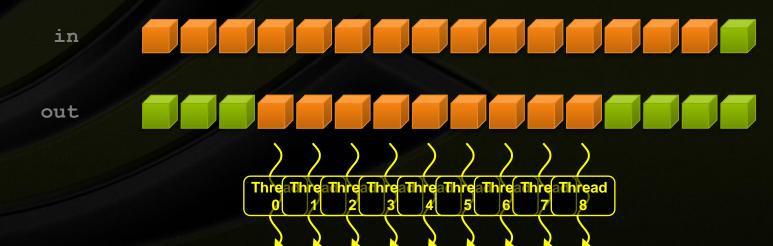

## **Sharing Data Between Threads**

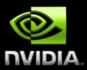

- Terminology: within a block, threads share data via shared memory
- Extremely fast on-chip memory
  - By opposition to device memory, referred to as global memory
  - Like a user-managed cache
- Declare using <u>\_\_shared</u>\_\_, allocated per block
- Data is not visible to threads in other blocks

## Implementing With Shared Memory

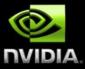

- Cache data in shared memory
  - Read (blockDim.x + 2 \* radius) input elements from global memory to shared memory
  - Compute blockDim.x output elements
  - Write blockDim.x output elements to global memory
- Each block needs a halo of radius elements at each boundary

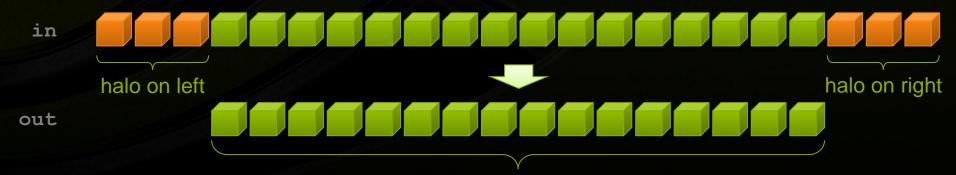

#### **Stencil Kernel**

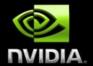

## **Stencil Kernel**

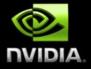

```
// Apply the stencil
int result = 0;
for (int offset = -RADIUS ; offset <= RADIUS ; offset++)
    result += temp[lindex + offset];

// Store the result
out[gindex] = result;
}</pre>
```

#### Data Race!

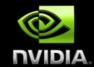

- The stencil example will not work...
- Suppose thread 15 reads the halo before thread 0 has fetched it...

## \_\_syncthreads()

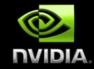

- void syncthreads();
- Synchronizes all threads within a block
  - Used to prevent RAW / WAR / WAW hazards
- All threads must reach the barrier
  - In conditional code, the condition must be uniform across the block

#### **Stencil Kernel**

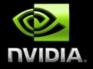

```
global void stencil 1d(int *in, int *out) {
  shared int temp[BLOCK SIZE + 2 * RADIUS];
  int gindex = threadIdx.x + blockIdx.x * blockDim.x;
  int lindex = threadIdx.x + radius;
  // Read input elements into shared memory
  temp[lindex] = in[gindex];
  if (threadIdx.x < RADIUS) {</pre>
      temp[lindex - RADIUS] = in[gindex - RADIUS];
      temp[lindex + BLOCK SIZE] = in[gindex + BLOCK SIZE];
  // Synchronize (ensure all the data is available)
  syncthreads();
```

## **Stencil Kernel**

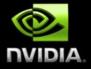

```
// Apply the stencil
int result = 0;
for (int offset = -RADIUS ; offset <= RADIUS ; offset++)
    result += temp[lindex + offset];

// Store the result
out[gindex] = result;
}</pre>
```

## Review (1 of 2)

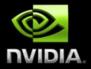

- Launching parallel threads
  - Launch N blocks with M threads per block with kernel <<< N, M>>> (...);
  - Use blockIdx.x to access block index within grid
  - Use threadIdx.x to access thread index within block

• Allocate elements to threads:

```
int index = threadIdx.x + blockIdx.x * blockDim.x;
```

## Review (2 of 2)

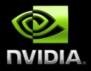

- Use <u>shared</u> to declare a variable/array in shared memory
  - Data is shared between threads in a block
  - Not visible to threads in other blocks
- Use syncthreads() as a barrier
  - Use to prevent data hazards

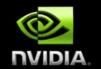

#### **CONCEPTS**

Heterogeneous Computing

Blocks

**Threads** 

Indexing

Shared memory

\_\_syncthreads()

Asynchronous operation

Handling errors

Managing devices

# MANAGING THE DEVICE

## **Coordinating Host & Device**

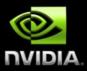

- Kernel launches are asynchronous
  - Control returns to the CPU immediately
- CPU needs to synchronize before consuming the results

cudaMemcpy() Blocks the CPU until the copy is complete

Copy begins when all preceding CUDA calls have completed

cudaMemcpyAsync() Asynchronous, does not block the CPU

cudaDeviceSynchronize() Blocks the CPU until all preceding CUDA calls have completed

## Reporting Errors

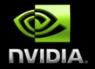

- All CUDA API calls return an error code (cudaError\_t)
  - Error in the API call itself OR
  - Error in an earlier asynchronous operation (e.g. kernel)
- Get the error code for the last error:

```
cudaError_t cudaGetLastError(void)
```

Get a string to describe the error:

```
char *cudaGetErrorString(cudaError_t)
```

printf("%s\n", cudaGetErrorString(cudaGetLastError()));

## **Device Management**

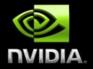

Application can query and select GPUs

```
cudaGetDeviceCount(int *count)
cudaSetDevice(int device)
cudaGetDevice(int *device)
cudaGetDeviceProperties(cudaDeviceProp *prop, int device)
```

- Multiple host threads can share a device
- A single host thread can manage multiple devices

```
cudaSetDevice(i) to select current device
cudaMemcpy(...) for peer-to-peer copies
```

#### Introduction to CUDA C/C++

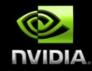

- What have we learned?
  - Write and launch CUDA C/C++ kernels
    - global , <<<>>>, blockIdx, threadIdx, blockDim
  - Manage GPU memory
    - cudaMalloc(), cudaMemcpy(), cudaFree()
  - Manage communication and synchronization
    - \_\_shared\_\_, \_\_syncthreads()
    - cudaMemcpy() **VS** cudaMemcpyAsync(), cudaDeviceSynchronize()

## Topics we skipped

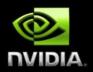

- We skipped some details, you can learn more:
  - CUDA Programming Guide
  - CUDA Zone tools, training, webinars and more http://developer.nvidia.com/cuda
- Need a quick primer for later:
  - Compute capability
  - Multi-dimensional indexing
  - Textures

## **Compute Capability**

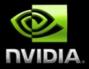

- The compute capability of a device describes its architecture, e.g.
  - Number of registers
  - Sizes of memories
  - Features & capabilities

| Compute<br>Capability | Selected Features (see CUDA C Programming Guide for complete list)                                                | Tesla models |
|-----------------------|----------------------------------------------------------------------------------------------------|--------------|
| 1.0                   | Fundamental CUDA support                                                                                          | 870          |
| 1.3                   | Double precision, improved memory accesses, atomics                                                               | 10-series    |
| 2.0                   | Caches, fused multiply-add, 3D grids, surfaces, ECC, P2P, concurrent kernels/copies, function pointers, recursion | 20-series    |

- The following presentations concentrate on Fermi devices
  - Compute Capability >= 2.0

#### **IDs and Dimensions**

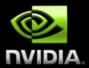

- A kernel is launched as a grid of blocks of threads
  - blockIdx and threadIdx are 3D
  - We showed only one dimension (x)
- Built-in variables:
  - threadIdx
  - blockIdx
  - blockDim
  - gridDim

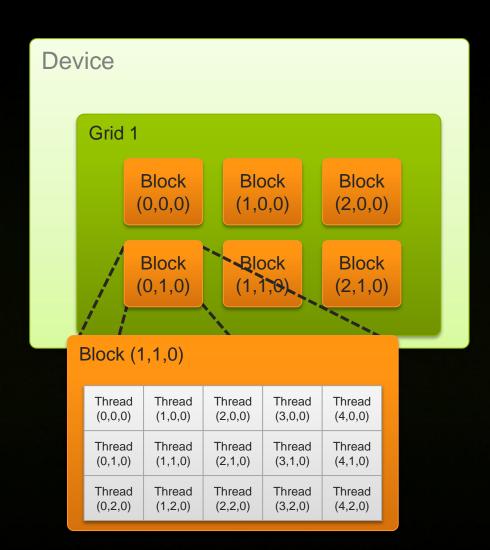

### **Textures**

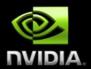

- Read-only object
  - Dedicated cache
- Dedicated filtering hardware (Linear, bilinear, trilinear)
- Addressable as 1D, 2D or 3D
- Out-of-bounds address handling (Wrap, clamp)

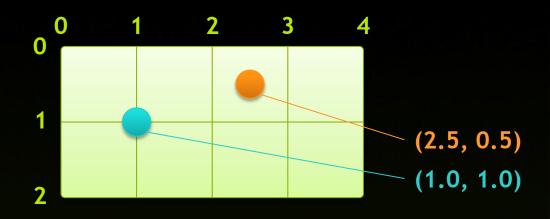

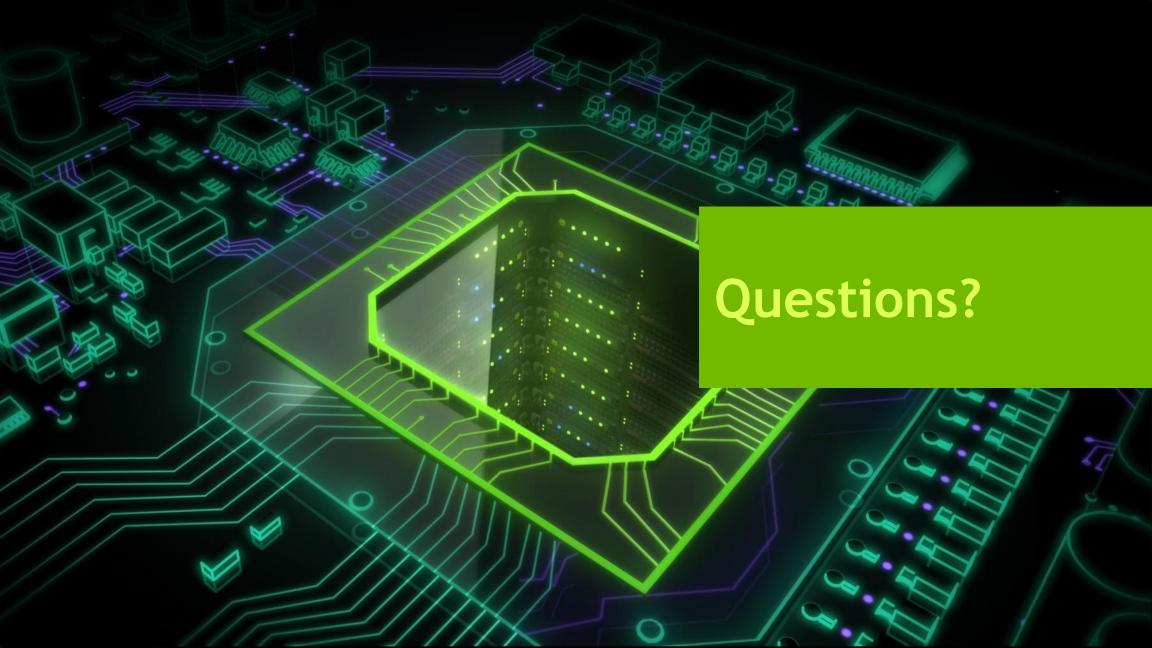